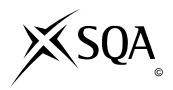

# **2010 Information Systems**

### **Intermediate 2**

## **Finalised Marking Instructions**

#### © Scottish Qualifications Authority 2010

The information in this publication may be reproduced to support SQA qualifications only on a non-commercial basis. If it is to be used for any other purposes written permission must be obtained from the External Print Team, Centre Services, Dalkeith.

Where the publication includes materials from sources other than SQA (secondary copyright), this material should only be reproduced for the purposes of examination or assessment. If it needs to be reproduced for any other purpose it is the centre's responsibility to obtain the necessary copyright clearance. SQA's External Print Team, Centre Services, at Dalkeith may be able to direct you to the secondary sources.

These Marking Instructions have been prepared by Examination Teams for use by SQA Appointed Markers when marking External Course Assessments. This publication must not be reproduced for commercial or trade purposes.

#### **SECTION 1**

| 1      | Define the term <i>data</i> .                                                                                                    | 1 |  |  |  |  |  |  |
|--------|----------------------------------------------------------------------------------------------------|---|--|--|--|--|--|--|
| Answer | <ul> <li>Any one from:</li> <li>Data is raw/unprocessed facts and figures</li> <li>Data has not been put in context to give it any meaning</li> <li>Data is what is entered/stored in an information system</li> <li>Do not accept – Information has no meaning</li> </ul> |   |  |  |  |  |  |  |
| 2      | A student uses a DVD encyclopaedia to research the solar system. What type of application software is a DVD encyclopaedia?                                                                                                    | 1 |  |  |  |  |  |  |
| Answer | Reference – only acceptable answer                                                                                                    |   |  |  |  |  |  |  |
| 3      | A mail order company uses a relational database to store information about the items it sells and who buys them. Suggest a suitable name for one of the tables in the database.                                                                                            | 1 |  |  |  |  |  |  |
| Answer | <ul> <li>Any suitable table name such as PRODUCT, CUSTOMER, ORDER</li> <li>Do not accept – Anything that would be an attribute name – eg Item name</li> </ul>                                                                                                    |   |  |  |  |  |  |  |
| 4      | A field containing a numeric value can be either an <i>integer</i> or a <i>real</i> data type.                                                                                                    |   |  |  |  |  |  |  |
|        | (a) Describe what is meant by an "integer" data type.                                                                                                    | 1 |  |  |  |  |  |  |
| Answer | <ul> <li>Integer is a number with no decimal/fractional part</li> <li>Do not accept – just an example must be some description</li> </ul>                                                                                                    |   |  |  |  |  |  |  |
|        | (b) Describe what is meant by a "real" data type.                                                                                                    | 1 |  |  |  |  |  |  |
| Answer | <ul> <li>Real is a number which may have decimal/fractional part</li> <li>Do not accept – just an example must be some description</li> </ul>                                                                                                    |   |  |  |  |  |  |  |
| 5      | Describe <b>one</b> example of how an organisation makes use of word processing software.                                                                                                    | 1 |  |  |  |  |  |  |
| Answer | <ul> <li>Any suitable example for an organisation.</li> <li>Type letters to customers/suppliers etc (must be applied to an organisational use)</li> <li>Type memo/report/newsletter</li> </ul>                                                                             |   |  |  |  |  |  |  |
| 6      | State <b>one</b> limitation of storing data in a flat file database.                                                                                                    | 1 |  |  |  |  |  |  |
| Answer | <ul> <li>Data duplication</li> <li>Data inconsistency or update/deletion/insertion anomalies</li> <li>Data integrity errors (due to data inconsistency)</li> <li>Inconsistent search results in multi-value fields</li> </ul>                                              |   |  |  |  |  |  |  |

| 7.       | Part of a databa                                                                                                    | ase and part of                                                                                                    | a s                              | sprea                                    | ndsheet a                                                     | re shown be                                   | elow.                 |                |   |  |
|----------|----------------------------------------------------------------------------------------------------|----------------------------------------------------------------------------------------------------|----------------------------------|------------------------------------------|---------------------------------------------------------------|-----------------------------------------------|-----------------------|----------------|---|--|
|          | Database                                                                                                    |                                                                                                    |                                  | Spr                                      | eadsheet                                                      |                                               | _                     |                |   |  |
|          |                                                                                                    |                                                                                                    | 1                                |                                          | A                                                             | В                                             | С                     | D              |   |  |
|          |                                                                                                    | ord 1                                                                                                    |                                  | 1                                        |                                                               | Produ                                         | ict List              |                |   |  |
|          | Ref No                                                                                                    | C146                                                                                                    |                                  | 2                                        |                                                               |                                               |                       |                |   |  |
|          | Item                                                                                                    | Cola                                                                                                    |                                  | 3                                        | Ref No                                                        |                                               | Quantity              |                |   |  |
|          | Quantity                                                                                                    | 10                                                                                                    |                                  | 4                                        | C146                                                          | Cola                                          | 10                    | £0.50          |   |  |
|          | Price                                                                                                    | £0.50                                                                                                    |                                  | 5                                        | C123                                                          | Crisps                                        | 10                    | £0.50          |   |  |
|          |                                                                                                    |                                                                                                    |                                  | 7                                        | J123<br>S254                                                  | Juice<br>Mints                                | 20<br>15              | £0.40<br>£0.25 |   |  |
|          |                                                                                                    |                                                                                                    |                                  | 8                                        | S265                                                          | Chocolate                                     | 12                    | £0.25          |   |  |
|          |                                                                                                    |                                                                                                    |                                  | 0                                        | 3200                                                          | Chocolate                                     | 12                    | 20.45          |   |  |
|          | Name the data<br>the record in the                                                                                                    |                                                                                                    | pre                              | adsh                                     | neet that l                                                   | nolds the sa                                  | me inforn             | nation as      | 1 |  |
| Answer   | • Row (4)                                                                                                    |                                                                                                    |                                  |                                          |                                                               |                                               |                       |                |   |  |
| 8        | A national orgainformation sy volume of data Describe one electricity bills                                                                                                    | stem to calcula<br>other reason                                                                                                | ite                              | elec                                     | tricity bil                                                   | ls because                                    | it can proc           | cess a large   | 1 |  |
| Answer 9 | <ul> <li>Speed of processing – very fast</li> <li>Accuracy of calculations – no errors, very precise</li> <li>Efficiency improved</li> <li>Do not accept – just speed or fast without justification</li> </ul>                                            |                                                                                                    |                                  |                                          |                                                               |                                               |                       |                |   |  |
| 9        | Describe <b>one</b> a to ensure the h                                                                                                    |                                                                                                    |                                  |                                          |                                                               |                                               |                       | mplement       | 1 |  |
| Answer   | <ul> <li>Provide adjustable height chairs</li> <li>Provide swivel chairs</li> <li>Provide chairs with adjustable back</li> <li>Provide footrests</li> <li>Do not accept – comfy or allow breaks to get up and walk around during work periods)</li> </ul> |                                                                                                    |                                  |                                          |                                                               |                                               |                       |                |   |  |
| 10       | State <b>two</b> reas                                                                                                    | ons for normal                                                                                                    | isi                              | ng da                                    | ata.                                                          |                                               |                       |                | 2 |  |
| Answer   | <ul> <li>To establis</li> <li>To establis</li> <li>To establis</li> <li>To avoid u</li> <li>To overconduplication</li> </ul>                                                                                                    | multi-valued f th the entities th which attributed th relationships pdate/deletion the limitation data inconsis th primary and | ute<br>s b<br>/in:<br>ons<br>ten | s bel<br>etwe<br>serti<br>of fl<br>acy e | long in ed<br>en entitie<br>on anome<br>lat files (<br>rrors) | ach entity<br>es<br>alies (Max<br>including p | I mark)<br>revent dat |                |   |  |

| 11     | A sc | chool keeps details about pupil attendance in a database. |                        |                     |         |       |       |       |        |              |      |
|--------|------|-----------------------------------------------------------|------------------------|---------------------|---------|-------|-------|-------|--------|--------------|------|
|        | (a)  | The sch                                                   | ool prints a list o    | of absent pupils s  | imilar  | to th | e on  | e sh  | own    | below.       |      |
|        |      |                                                           | Daily Absente          |                     | 2nd     |       |       |       |        |              |      |
|        |      |                                                           |                        |                     |         |       |       |       |        |              |      |
|        |      |                                                           | Forename               | Surname             | Clas    | S     |       |       |        |              |      |
|        |      |                                                           | Nisah                  | Ali                 | 2A      |       |       |       |        |              |      |
|        |      |                                                           | Sally                  | Abbot               | 2B      |       |       |       |        |              |      |
|        |      |                                                           | Jamie                  | Chalmers            | 2A      |       |       |       |        |              |      |
|        |      |                                                           | Jurgen                 | Schumacher          | 2A      |       |       |       |        |              |      |
|        |      |                                                           | Joyce                  | Watson              | 1D      |       |       |       |        |              |      |
|        |      |                                                           | Мо                     | Williams            | 3E      |       |       |       |        |              |      |
|        |      | State the                                                 | e correct term for     | r this printed list | from a  | data  | abas  | e.    |        |              | 1    |
| Answer |      | • Rep                                                     | port                   |                     |         |       |       |       |        |              |      |
|        | (b)  |                                                           | registration, a tea    |                     | bsente  | es d  | irect | ly ir | nto tl | ne           |      |
|        |      | system                                                    | on the screen sho      | own below.          |         |       |       |       |        |              |      |
|        |      |                                                           |                        | Attendance C        | heck    |       |       |       |        |              |      |
|        |      |                                                           |                        | a                   |         |       |       |       |        |              |      |
|        |      |                                                           | Teacher N              | ⁄Ir Rae             |         | C     | ,     |       |        |              |      |
|        |      |                                                           |                        |                     |         |       | tem   |       |        |              |      |
|        |      |                                                           |                        |                     | Sept    | Sept  | Sept  | Sept  | Sept   |              |      |
|        |      |                                                           |                        |                     | S       | S     | Š     | Š     | S      |              |      |
|        |      |                                                           |                        |                     | 02      | 60    | 16    | 23    | 30     |              |      |
|        |      |                                                           | Surname                | Forename            |         |       |       |       |        |              |      |
|        |      |                                                           | Ali                    | Nisah               | X       |       |       |       |        |              |      |
|        |      |                                                           | Amokatchi              | Nwankwo             |         |       |       |       |        |              |      |
|        |      |                                                           | Ashcroft               | Liam                |         |       |       |       |        |              |      |
|        |      |                                                           | Barnes                 | Francesca           |         |       |       |       |        |              |      |
|        |      |                                                           | Chalmers               | Jamie               | X       |       |       |       |        |              |      |
|        |      |                                                           | Dziekanowski           | Piotr               |         |       |       |       |        |              |      |
|        |      |                                                           | Jones                  | Ciaran              |         |       |       |       |        |              |      |
|        |      |                                                           | Le Pen                 | Thierry             |         |       |       |       |        |              |      |
|        |      |                                                           | Schumacher             | Jurgen              | X       |       |       |       |        |              |      |
|        |      | State the                                                 | e correct term for     | r this type of scre | een.    |       |       |       |        |              | 1    |
| Answer |      | • (Da                                                     | ta) input form         |                     |         |       |       |       |        |              |      |
|        |      |                                                           | not accept – inpi      | ut screen or form   | fill-in |       |       |       |        |              |      |
| 10     |      | <u> </u>                                                  |                        |                     |         |       |       | •1    |        |              |      |
| 12     |      |                                                           | ve easy access to info |                     |         | s. E  | )esci | ribe  | one    | other        | 1    |
| Answer | • /  | Mohile nh                                                 | one with interne       | t access            |         |       |       |       |        |              |      |
|        |      | _                                                         | games console o        |                     | rnet    |       |       |       |        |              | İ    |
|        |      |                                                           | e TV and service       |                     |         |       |       |       |        |              | İ    |
|        |      |                                                           | hone/mp3 player        |                     | TV/Kie  | osk/I | nter  | net   |        |              | 1    |
|        |      |                                                           |                        |                     |         | ,     | Tota  | l fo  | r Sec  | ction 1      | (15) |
| I      | 1    |                                                           |                        |                     |         |       |       |       |        | <del>-</del> | ()   |

#### **SECTION 2**

| 13     |     | nIS is setting up a new information system to help run their business. nIS has several branches throughout Scotland.                                                                                                    |   |
|--------|-----|----------------------------------------------------------------------------------------------------|---|
|        | (a) | XtrenIS requires a new software package but are unsure which one to buy.                                                                                                    |   |
|        |     | The <i>range of data objects</i> available in a package is one feature that can be used to evaluate a software package.                                                                                                    |   |
|        |     | Name <b>two other</b> features that could be used to evaluate software packages.                                                                                                    | 2 |
| Answer |     | <ul> <li>Range of data operations/functionality</li> <li>Formatting function</li> <li>HCI (User Interface)</li> <li>Online help</li> <li>Online tutorial</li> <li>(1 mark each, max 2 marks)</li> </ul>                                                          |   |
|        | (b) | XtrenIS has been advised to implement a <i>security strategy</i> .  Describe <b>two</b> reasons why a company requires a "security strategy".                                                                                                    | 2 |
| Answer |     | <ul> <li>To ensure that the company's important operational data is not lost or damaged by computer failure or viruses</li> <li>To ensure data is not accessed by unauthorised employees (hackers) or competitors</li> <li>(1 mark each, max 2 marks)</li> </ul> |   |
|        | (c) | XtrenIS is keen to use a <i>centralised database</i> .  Describe <b>one</b> advantage of having a "centralised database" in an organisation instead of separate copies stored on different computers.                                                            | 1 |
| Answer |     | <ul> <li>Easier to organise, edit, update (less data duplication, better data integrity)</li> <li>Easier to back-up the data</li> <li>Improved productivity and efficiency of business</li> </ul>                                                                |   |

| 13 (cont) | (d) | XtrenIS sent out the following letter to customers advising them of changes.                                                                                                    |     |
|-----------|-----|----------------------------------------------------------------------------------------------------|-----|
|           |     | 113 Greendale Estate<br>Waterside<br>WA23 5YT                                                                                                    |     |
|           |     | Dear Customer                                                                                                    |     |
|           |     | As a valued customer, we want to keep you up to date with some of the proposed alterations to the way we run our business.                                                                                              |     |
|           |     | A new information system is to be installed. This new system will involve a centralised database for customer accounts, <i>improved data security</i> and <i>improved customer ordering service</i> .                   |     |
|           |     | We will be providing the same products and fine service on which we have built our reputation in the industry.                                                                                                    |     |
|           |     | Identify <b>two</b> formatting functions used in this letter.                                                                                                    | 2   |
| Answer    |     | <ul> <li>Change style (to bold and italic) – only one mark for 'style'</li> <li>Right alignment of address</li> <li>Change line length of paragraph 2/indent/fully justified</li> <li>Do not accept centred.</li> </ul> |     |
|           |     | Total marks                                                                                                    | (7) |

| 14     | instructor                                                                                                    | rs to run c |                                                         | ts. Here is an e                            | at employs a number of example of the data stored   |   |  |
|--------|----------------------------------------------------------------------------------------------------|-------------|---------------------------------------------------------|---------------------------------------------|-----------------------------------------------------|---|--|
|        | Instructor ID<br>Firstname<br>Surname                                                                                                    |             | INS186<br>Joe<br>King                                   | Photograpl                                  | h Han                                               |   |  |
|        | Cours<br>SL101<br>SL103<br>KY10                                                                                                    | 3           | Description Sailing Sailing Canoeing                    | Level<br>Beginner<br>Advanced<br>All levels | Day course runs<br>Monday<br>Tuesday<br>Wednesday   |   |  |
|        | the                                                                                                    | contents    | remove the mult<br>as two entities w<br>ate the primary | rith suitable nam                           |                                                     | 7 |  |
| Answer | <ul> <li>INSTRUCTOR(<u>instructor_ID</u>, firstname, surname, photograph)</li> <li>COURSE(<u>course_ref</u>, description, level, day course runs, instructor_ID*)</li> <li>I mark for INSTRUCTOR table name, I mark for COURSE table name</li> <li>I mark for <u>instructor_ID</u> as PK, I mark for <u>course_ref</u> as PK, I mark for instructor_ID* as FK</li> <li>I mark for the 4 correct attributes in INSTRUCTOR entity, I mark for 5 correct attributes in COURSE entity)</li> </ul> |             |                                                         |                                             |                                                     |   |  |
|        | sys<br>In                                                                                                    | stem.       |                                                         |                                             | ored in the information the data controller in this | 1 |  |
| Answer | •                                                                                                    | Summer      | •                                                       | , manager, the c                            | company, Joe King                                   |   |  |

| 14 (cont) | (c) | take be | Wilderness Adventures runs a website to advertise their courses and take bookings. The user can obtain a list of the courses available from the website. |                                                                                                    |                                          |             |          |               |   |
|-----------|-----|---------|----------------------------------------------------------------------------------------------------|----------------------------------------------------------------------------------------------------|------------------------------------------|-------------|----------|---------------|---|
|           |     | (i)     | this:                                                                                                    | Begi<br>Inte<br>Adv<br>All L                                                                                                    | inner rmediate anced evels ation used in | <u>+</u>    |          | a list like   | 1 |
| Answer    |     |         | • Restric                                                                                                    | ted Choice                                                                                                    |                                          |             |          |               |   |
|           |     | (ii)    |                                                                                                    | Wilderness A                                                                                                    | Adventures on below.                     | obtain a li | st of b  | ookings       |   |
|           |     |         | Camper<br>Number                                                                                                    | Forename                                                                                                    | Surname                                  | Gender      | Age      | Course<br>Ref |   |
|           |     |         | WA1287                                                                                                    | Dominika                                                                                                    | Adamczyk                                 | Female      | 15       | SL201         |   |
|           |     |         | WA1007                                                                                                    | Sally                                                                                                    | Harkins                                  | Female      | 16       | KY101         |   |
|           |     |         | WA1034                                                                                                    | Arabella                                                                                                    | Young                                    | Female      | 14       | RK101         |   |
|           |     |         | WA1109                                                                                                    | Jack                                                                                                    | Greer                                    | Male        | 15       | AB101         |   |
|           |     |         | WA1145                                                                                                    | Jose                                                                                                    | Sanchez                                  | Male        | 17       | SL101         |   |
|           |     |         | WA1089                                                                                                    | Dylan                                                                                                    | Whitehead                                | Male        | 16       | CA101         |   |
|           |     |         | WA1345                                                                                                    | Hussein                                                                                                    | Zubar                                    | Male        | 15       | KY201         |   |
|           |     |         | Describe h                                                                                                    | ow the abov                                                                                                    | ve list has be                           | en sorted   |          |               | 2 |
| Answer    |     |         |                                                                                                    | <ul> <li>Field called 'Gender' into ascending order (1 mark)</li> <li>AND field called 'surname' into ascending order (1 mark)</li> </ul> |                                          |             |          |               |   |
|           |     | (iii)   |                                                                                                    |                                                                                                    | es use of <i>prin</i><br>by a "foreig    |             | and f    | oreign keys.  | 1 |
| Answer    |     |         | as a pr                                                                                                    | imary key                                                                                                    | uttribute whi                            |             | rs in ai | nother table  |   |

| 14 (cont) | (d) | Electronic databases can sort data into order very quickly.  Describe <b>two other</b> advantages of using an electronic database instead of a manual database.                                                                                                    | 2    |
|-----------|-----|----------------------------------------------------------------------------------------------------|------|
| Answer    |     | <ul> <li>Searching can be done very quickly/more easily</li> <li>Data can be updated very quickly/more easily</li> <li>Data analysis and reporting can be done very easily</li> <li>Searches and sorts are done accurately</li> <li>Easier to backup</li> <li>Less space taken up</li> <li>Less likely to lose a record</li> <li>Do not accept any answer to do with sorting (1 mark each, max 2 marks)</li> </ul> |      |
|           | (e) | The user interface used on the website makes the electronic database <i>user friendly</i> .  Describe <b>two</b> other features to be considered when designing the user interface.                                                                                                    | 2    |
| Answer    |     | <ul> <li>Layout on each screen/screen design</li> <li>Method of interaction</li> <li>Choice of font/size/styles</li> <li>Consistency of layout</li> <li>Accessible to all users</li> <li>Do not accept – user friendly</li> <li>(1 mark each, max 2 marks)</li> </ul>                                                                                                    |      |
|           |     | Total marks                                                                                                    | (16) |

| 15     |    | Cottery uses a computerised information system. Players can buy for the Super Lottery from shops around the country.                                                                                                    |   |
|--------|----|----------------------------------------------------------------------------------------------------|---|
|        |    | You have selected the following numbers for Week 23  A. 03 04 17 27 35 46  Estimated Total Prize Fund: £2,250,000 Number of tickets sold to date: 3345675                                                                                                    |   |
|        |    | The functions carried out by the system are <i>gathering</i> , <i>processing</i> , <i>toring</i> and <i>outputting</i> information.                                                                                                    |   |
|        | (i | Describe <b>one</b> piece of information gathered by the system.                                                                                                    | 1 |
| Answer |    | Players choice of numbers                                                                                                    |   |
|        | (i | Describe <b>one</b> method that could be used for entering data into the Super Lottery computer system.                                                                                                    | 1 |
| Answer |    | <ul> <li>Scan</li> <li>OMR/Mark Sense</li> <li>Type at keypad</li> <li>Voice recognition</li> <li>Barcode</li> </ul>                                                                                                    |   |
|        | (i | Outputting information can be done in several ways. Describe one method of output that may be used in the Lottery system.                                                                                                    | 1 |
| Answer |    | <ul> <li>Printed ticket issued to player</li> <li>Selected numbers sent to file for inclusion in the draw</li> <li>Selected numbers or charge displayed on screen at POS</li> </ul>                                                                                                    |   |
|        | (i | The computerised information system used by Super Lottery carries out a lot of processing. Describe <b>one</b> process that may be carried out in the Lottery system.                                                                                                    | 1 |
| Answer |    | <ul> <li>Search stored tickets to find numbers matching winning numbers</li> <li>Sort numbers selected into ascending order</li> <li>(Count) total number of tickets sold</li> <li>(Calculate) total prize fund</li> <li>(Count) total number of winners</li> <li>Pick winning numbers</li> </ul> |   |

| 15 (cont) | (b) | Super Lottery is considering selling tickets online.                                                                                                    |                                                                                                    |  |  |  |
|-----------|-----|----------------------------------------------------------------------------------------------------|----------------------------------------------------------------------------------------------------|--|--|--|
|           |     | Describe <b>one</b> advantage to buying their tickets online r                                                                                                    | players of the Super Lottery of ather from a shop.                                                    |  |  |  |
| Answer    |     | <ul> <li>Can buy at time convent</li> <li>No need to travel to sho</li> <li>Easy to repeat same nut</li> <li>Winnings paid directly to</li> <li>No worries about losing</li> </ul> | p<br>nbers many times<br>into account                                                                 |  |  |  |
|           |     | Describe <b>two</b> implications tickets online rather than from                                                                                                    | for Super Lottery of selling their om a shop.                                                         |  |  |  |
| Answer    |     | <ul> <li>Must ensure secure syst</li> <li>May need to review stage online</li> </ul>                                                                                               | establish online operation em for purchasing fing in shops if more business ence may lead to improved |  |  |  |
|           |     | I                                                                                                    | Total marks (7)                                                                                       |  |  |  |
|           |     |                                                                                                    | Total for Section 2 (30)                                                                              |  |  |  |

[END OF SECTION 2]

#### **SECTION 3**

### Part A – Applied Multimedia

| 16     | _                                                                                  | Argus, a high street catalogue shop, decides to replace their in-store ratalogues with multimedia information screens. |                                                                                  |   |  |  |  |  |
|--------|------------------------------------------------------------------------------------|----------------------------------------------------------------------------------------------------|----------------------------------------------------------------------------------|---|--|--|--|--|
|        | (a) Two designs for the user interface of the information screens are shown below. |                                                                                                    |                                                                                  |   |  |  |  |  |
|        |                                                                                    | Design A                                                                                                    | Design B                                                                         |   |  |  |  |  |
|        |                                                                                    | Browse Argus                                                                                                    | Browse Argus                                                                     |   |  |  |  |  |
|        |                                                                                    | 1 TV & DVD                                                                                                    | 1 TV & DVD                                                                       |   |  |  |  |  |
|        |                                                                                    | 2 Kitchen Appliances                                                                                                   | 2 Kitchen Appliances                                                             |   |  |  |  |  |
|        |                                                                                    | 3 Photo & Camcorders                                                                                                   | 3 Photo & Camcorders                                                             |   |  |  |  |  |
|        |                                                                                    | 4 Gaming Software                                                                                                    | 4 Gaming Software                                                                |   |  |  |  |  |
|        |                                                                                    | 5 Audio Products                                                                                                    | 5 Audio Products                                                                 |   |  |  |  |  |
|        |                                                                                    | Type the number of the                                                                                                 | Type the number of the                                                           |   |  |  |  |  |
|        |                                                                                    | option you wish:                                                                                                    | option you wish:                                                                 |   |  |  |  |  |
|        |                                                                                    | (i) State the true of year in                                                                                          | Acufo co la ciu o considela cons                                                 | 1 |  |  |  |  |
|        |                                                                                    | **                                                                                                    | nterface being used above.                                                       | 1 |  |  |  |  |
| Answer |                                                                                    | • Menu                                                                                                    |                                                                                  |   |  |  |  |  |
|        |                                                                                    | · · ·   <del>-</del>                                                                                                   | besign A. State <b>two</b> reasons, relating to why Argus might prefer Design A. | 2 |  |  |  |  |
| Answer |                                                                                    | <ul> <li>Consistent (left) alig</li> <li>Consistent use of si</li> <li>(1 mark each, max 2 max)</li> </ul>             | ze of text                                                                       |   |  |  |  |  |
|        | (b)                                                                                | When the user moves from one occurs.                                                                                   | e screen to another, a "dissolve" effect                                         |   |  |  |  |  |
|        |                                                                                    | (i) State the term used to debetween screens.                                                                          | lescribe a special effect occurring                                              | 1 |  |  |  |  |
| Answer |                                                                                    | • Transition                                                                                                    |                                                                                  |   |  |  |  |  |
|        |                                                                                    | (ii) Explain why Argus use                                                                                             | s special effects when changing screens.                                         | 1 |  |  |  |  |
| Answer |                                                                                    |                                                                                                    | ual cue that the screen is changing tion more interesting                        |   |  |  |  |  |

| 16 (cont) | (c) | Each of the 25,000 products in the multimedia catalogue requires a photograph to be stored. This has made the file size of the catalogue very large.                                                                               |   |
|-----------|-----|----------------------------------------------------------------------------------------------------|---|
|           |     | It has been decided to alter the photos without compressing them.                                                                                                    |   |
|           |     | (i) Describe the method used to reduce the file size of Photo 1 to give Photo 2 that is shown below.                                                                                                    | 1 |
|           |     | Photo 1 Photo 2                                                                                                    |   |
| Answer    |     | Reduce the picture resolution                                                                                                    |   |
|           |     | (ii) Explain how the method you described in part (i) reduces the file size of the photo.                                                                                                    | 1 |
| Answer    |     | Fewer dots per inch need to be stored, therefore reducing the file size                                                                                                    |   |
|           | (d) | The multimedia catalogue is updated as stock is sold so that customers know how many are left in the store.  The WWW could be used as the delivery medium. State <b>one other</b> delivery medium that could be used in this case. | 1 |
| Answer    |     | Kiosk                                                                                                    |   |

| 16 (cont) | (e)  | (e) The local newspaper is creating an online article reporting on the Argus shareholders meeting. A small part of two versions of the article are shown below. |                                                                                                    |     |                                                                                                    |      |  |
|-----------|------|----------------------------------------------------------------------------------------------------|----------------------------------------------------------------------------------------------------|-----|----------------------------------------------------------------------------------------------------|------|--|
|           | Vers | sion 1                                                                                                    |                                                                                                    |     | Version 2                                                                                                    |      |  |
|           | Arg  | us repo                                                                                                    | orts record profits                                                                                   |     | Argus reports record profits                                                                                                    |      |  |
|           |      | orted Jir<br>Argus.<br>Tholder                                                                                                    | the best year yet," maitchinson chairman A smiling Jim addressed yesterdays meeting cord profits of n |     | "2010 has been the best year yet," reported Jim Aitchinson chairman of Argus. A smiling Jim addressed shareholders at yesterdays meeting to report record profits of £8.4 million |      |  |
|           |      | (i)                                                                                                    | State <b>two</b> graphic design changing Version 1 into                                               |     | principles that have been used when Version 2.                                                                                                    | 2    |  |
| Answer    |      |                                                                                                    | <ul><li>Text wrap</li><li>Caption</li><li>(1 mark each, max 2 m</li></ul>                             | ari | ks)                                                                                                    |      |  |
|           |      | (ii)                                                                                                    | In both versions, the pl<br>is meant by the term "a                                                   |     | ograph is an <i>anchor</i> . Describe what hor" in this situation.                                                                                                    | 1    |  |
| Answer    |      |                                                                                                    | 1 0 11                                                                                                |     | nk that you click upon<br>destination) of a link                                                                                                    |      |  |
|           |      |                                                                                                    |                                                                                                    |     | Total marks                                                                                                    | (11) |  |

| 17     |     | n is a digital audio player application. It allows users to store music and am art on a home computer.                                                                                                    |  |  |  |  |  |
|--------|-----|----------------------------------------------------------------------------------------------------|--|--|--|--|--|
|        | (a) | A typical screen contains the information on one album. The screen should contain the name of the album and the artist who recorded it, as well as a picture of the album cover and navigation buttons to move between albums.  Draw a labelled storyboard showing all of the above screen design elements. |  |  |  |  |  |
| Answer |     | Name of album Name of artist  Picture of Album Art  Picture of Album Art  Picture of Album Art  Name of artist  I mark for album art suitably labelled  I mark for navigation buttons (either labelled or obviously navigation buttons)                                                                     |  |  |  |  |  |
|        | (b) | When music files are captured to be stored using Blah, the user can choose from a range of <i>sampling rates</i> .  Describe what is meant by the term "sampling rate".                                                                                                    |  |  |  |  |  |
| Answer |     | The number of sound samples taken per second                                                                                                    |  |  |  |  |  |
|        | (c) | Many users of Blah download music files from the Internet without permission. Name the piece of legislation they may have broken.                                                                                                    |  |  |  |  |  |
| Answer |     | Copyright, Designs and Patents Act                                                                                                    |  |  |  |  |  |
|        | (d) | Blah allows users to search for music files. State the type of search facility illustrated below.                                                                                                    |  |  |  |  |  |
|        |     | Title Watch The midges Find                                                                                                    |  |  |  |  |  |
| Answer |     | Complex Search                                                                                                    |  |  |  |  |  |
|        | (e) | A digital audio player application is an example of multimedia used at home. State <b>one</b> other use of multimedia at home.                                                                                                    |  |  |  |  |  |
| Answer |     | Computer games or any other example/category                                                                                                    |  |  |  |  |  |

| 17 (cont) | (f) | The digital audio player application comes with <i>online help</i> .                                                 |     |
|-----------|-----|----------------------------------------------------------------------------------------------------|-----|
|           |     | Describe "online help".                                                                                              | 1   |
| Answer    |     | A built-in guide to assist the user with a feature of the software (answer needs indication of both online and help) |     |
|           |     | Total marks                                                                                                    | (8) |

| 18     | Neta | astik are creating a multimedia application to promote their business.                                                                                                    |      |
|--------|------|----------------------------------------------------------------------------------------------------|------|
|        | (a)  | When creating the multimedia application Netastik have to take account of the <i>audience</i> who will be using the application.                                                                                                    |      |
|        |      | (i) Describe <b>one</b> issue about the "audience" that Netastik should take into account when creating the application.                                                                                                    | 1    |
| Answer |      | <ul> <li>May require different languages for world wide market</li> <li>Reading age</li> <li>ICT capability</li> </ul>                                                                                                    |      |
|        |      | (ii) Describe a solution to the issue you identified in part (i).                                                                                                    | 1    |
| Answer |      | <ul> <li>Language translation required</li> <li>Use of language appropriate to the targeted reading age audience</li> <li>Easy to use User Interface (Answer must relate to issue described in part (i).)</li> </ul>                                                                                                    |      |
|        | (b)  | State the job title of the person who organises the development of the application and ensures that it is created on time and on budget.                                                                                                    | 1    |
| Answer |      | Project manager                                                                                                    |      |
|        | (c)  | Netastik had a choice of using an <i>icon-based</i> or <i>scripting</i> authoring package to create the multimedia application. Netastik have chosen to use the "icon-based" authoring package as it was easier to use.  Describe why an "icon-based" authoring package is easier to use than a "scripting" authoring package. | 1    |
| Answer |      | <ul> <li>No need to learn a programming language/scripting commands</li> <li>User simply needs to drag icons onto a timeline</li> </ul>                                                                                                    |      |
|        | (d)  | During the testing stage, a <i>screen test</i> will be carried out. Explain the purpose of a "screen test".                                                                                                    | 1    |
| Answer |      | <ul> <li>Implementation matches design</li> <li>Various media are displayed/played correctly</li> <li>Hotspots are placed correctly</li> <li>(Do not accept answers relating to testing of links)</li> </ul>                                                                                                    |      |
|        | (e)  | Netastik evaluate the multimedia application in terms of <i>fitness for purpose</i> . Describe one method they could use to evaluate "fitness for purpose".                                                                                                    | 1    |
| Answer |      | <ul> <li>Compare application to original specification</li> <li>Focus Group</li> <li>User Questionnaire</li> <li>User Observation</li> </ul>                                                                                                    |      |
|        |      | Total marks                                                                                                    | (6)  |
|        |      | Total for Section 3 Part A                                                                                                    | (25) |

### **SECTION 3**

#### Part B – Expert Systems

| 19     | way<br>stud | ney Matters is an expert system used by university students to find out is to earn money. The expert system asks questions to find out about the ents' interests and free time. The student enters their responses and the ware displays jobs they may be interested in.                                                                 |   |
|--------|-------------|----------------------------------------------------------------------------------------------------|---|
|        | (a)         | Describe <b>two</b> purposes of an expert system.                                                                                                    | 2 |
| Answer |             | <ul> <li>To represent the knowledge of one or more human experts</li> <li>To provide explanations of why questions are being asked</li> <li>To provide explanations of how conclusions were reached</li> <li>To provide advice</li> <li>To classify</li> <li>To plan</li> <li>To diagnose</li> <li>(1 mark each, max 2 marks)</li> </ul> |   |
|        | (b)         | When the Money Matters expert system was created, an <i>expert system shell</i> was used. Describe what is meant by the term "expert system shell".                                                                                                    | 1 |
| Answer |             | <ul> <li>With an Expert system shell the user interface and inference engine already exist – Money Matters only need supply the facts and rules.</li> <li>Do not accept Expert system without knowledge</li> </ul>                                                                                                    |   |
|        | (c)         | State the category of expert system that Money Matters belongs to.                                                                                                    | 1 |
| Answer |             | Advice                                                                                                    |   |

| 19 (cont) | (d) | During the consultation, the follow                                                                                                    | ving screen is displayed:                            |     |
|-----------|-----|----------------------------------------------------------------------------------------------------|------------------------------------------------------|-----|
|           |     | Q: Is playing sport your favourite w A: Yes Q: Is going to the cinema your favourite way A: No Q: Is eating out your favourite way A: No                                                               |                                                      |     |
|           |     | Suggest a more efficient method<br>You may use a diagram in your ar                                                                                                    | of getting the same information.  nswer if you wish. | 2   |
| Answer    |     | A variety of answers would be accoming one question should be asked Only one response required which question (1 mark)  Eg  How do you spend your free times  Playing sport Going to cinema Eating out | d (1 mark) n allows all 3 answers as shown in the    |     |
|           |     |                                                                                                    | Total marks                                          | (6) |

| 20     | The | Cheap and Cheerful are producing recipe sheets for university students. They wish to provide students with cheap tasty recipes. They decide to reate a recipe expert system.                                                                                                    |     |  |  |  |
|--------|-----|----------------------------------------------------------------------------------------------------|-----|--|--|--|
|        | (a) | There are three stages in creating an expert system. The first stage is knowledge acquisition. State the <b>other two</b> stages.                                                                                                    | 2   |  |  |  |
| Answer |     | <ul> <li>Knowledge representation</li> <li>System validation/System testing</li> <li>(1 mark each, max 2 marks)</li> </ul>                                                                                                    |     |  |  |  |
|        | (b) | During the creation of the recipe expert system, a number of personnel will be involved. The domain expert will provide information about the recipes and foods.                                                                                                    |     |  |  |  |
|        |     | (i) State <b>one other</b> person involved in the creation of the expert system.                                                                                                    | 1   |  |  |  |
| Answer |     | <ul> <li>Knowledge engineer</li> <li>Programmer</li> <li>User</li> <li>(1 mark for any appropriate response)</li> </ul>                                                                                                    |     |  |  |  |
|        |     | (ii) Describe the role of the person you identified in part (i)                                                                                                    | 1   |  |  |  |
| Answer |     | <ul> <li>Knowledge engineer – works with the domain expert, writes down the knowledge so that it can be entered into the knowledge base</li> <li>Programmer – enters the facts and rules into the expert system</li> <li>User – client – the person or company who has commissioned the expert system</li> <li>User – end user – the person who eventually uses the completed expert system</li> <li>(1 mark for any appropriate response that relates to their answer in part (i).)</li> </ul> |     |  |  |  |
|        | (c) | When the expert system is complete and working, it gives the user <i>How</i> and <i>Why justification facilities</i> .                                                                                                    |     |  |  |  |
|        |     | (i) At what point during the consultation of the recipe expert system would the "Why" facility be used?                                                                                                    | 1   |  |  |  |
| Answer |     | Why facility is used when a question is being asked                                                                                                    |     |  |  |  |
|        |     | (ii) Describe the purpose of the "How" facility in the recipe expert system.                                                                                                    | 1   |  |  |  |
| Answer |     | The how facility explains to the user how the conclusion was reached                                                                                                    |     |  |  |  |
|        |     | Total marks                                                                                                    | (6) |  |  |  |

| 21     | IF pri<br>AND<br>THEN<br>IF pri<br>AND<br>THEN<br>IF pri<br>AND<br>THEN | de where on below ce range I likely we activities I destinate ce range I likely we activities I destinate ce range I likely we activities I destinate ce range I likely we activities I destinate I destinate I de | IS expensive cather IS hot ARE scuba diving ion IS Barbados.  IS medium cather IS mixed ARE sight seeing ion IS Prague.                                                                                                    |   |
|--------|-------------------------------------------------------------------------|----------------------------------------------------------------------------------------------------|----------------------------------------------------------------------------------------------------|---|
|        | AND<br>AND<br>THEN<br>IF pri<br>AND<br>AND                              | likely we<br>activities<br>I destinate<br>ce range I<br>likely we<br>activities                                                                                                    | ARE skiing ion IS French Alps.  IS expensive eather IS hot ARE sight seeing ion IS Rome.                                                                                                    |   |
|        | (a)                                                                     |                                                                                                    | writing the rules, the creators had a choice of inferencing ods they could use.                                                                                                    |   |
|        |                                                                         | (i)                                                                                                    | State the type of inferencing used in the above rules.                                                                                                    | 1 |
| Answer |                                                                         |                                                                                                    | Forward Chaining                                                                                                    |   |
|        |                                                                         | (ii)                                                                                                    | Explain why the creators of the expert system used this type of inferencing in this situation.                                                                                                    | 2 |
| Answer |                                                                         |                                                                                                    | <ul> <li>Finds out their holiday requirements and draws a conclusion (1 mark) in an efficient manner (1 mark)</li> <li>That is the way it would be done in a travel agency (1 mark), ask the customer what they wish and make a suggestion based on their requirements (1 mark)</li> <li>Answers must relate to the scenario to get both marks. Generic answer – max 1 mark.</li> </ul> |   |
|        |                                                                         | (iii)                                                                                                    | Describe <b>one</b> feature of the <i>inference engine</i> .                                                                                                    | 1 |
| Answer |                                                                         |                                                                                                    | <ul> <li>To determine the order in which rules are applied</li> <li>To determine the order in which questions are asked</li> <li>To arrive at the conclusion</li> </ul>                                                                                                    |   |

|           |     | Total marks                                                                                                    | (8) |
|-----------|-----|----------------------------------------------------------------------------------------------------|-----|
| Answer    |     | <ul> <li>Using a database the staff would use a query (search) the table by entering the criteria in the correct fields. When they run the query (search) the appropriate destinations are shown as a list</li> <li>Using an expert system the expert system displays questions that the staff answer (with responses from the clients) and an appropriate destination is given as a conclusion</li> </ul> |     |
|           | (d) | Compare the way TakeitEasy staff would find suitable holiday destinations using an expert system and a database.                                                                                                    | 2   |
| Answer    |     | • 4                                                                                                    |     |
|           | (c) | Instead of using an expert system, TakeitEasy could have created a database to store this information.  State how many fields the database would have.                                                                                                    | 1   |
| Answer    |     | • Rome                                                                                                    |     |
| 21 (cont) | (b) | Mr. Hamid wishes a holiday which will be expensive and where the likely weather is hot and he can do some sight seeing. State the destination the expert system would recommend.                                                                                                    | 1   |

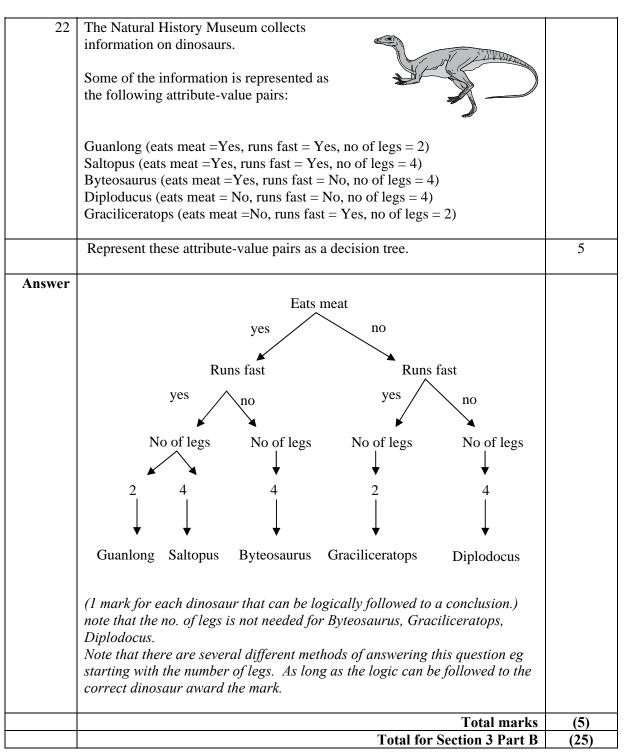

[END OF SECTION 3 – PART B]

### **SECTION 3**

#### Part C – The Internet

| 22     | Eatte |          | a wahaita that calls photographs                                                                                                    |   |
|--------|-------|----------|----------------------------------------------------------------------------------------------------|---|
| 23     | гощо  | o.com 18 | a website that sells photographs.                                                                                                    |   |
|        |       |          | Fotto.com  New Search Facility                                                                                                    |   |
|        | (a)   | search   | otto.com website has a search engine that allows the user to a for photographs on any topic. Wenling is a student who he Fotto.com website to find pictures.                           |   |
|        |       | (i)      | Wenling is looking for a photograph of either a yellow or red flower, which is any type except a rose. Write down the Boolean search that would produce the required result.           | 3 |
| Answer |       |          | <ul> <li>Flower AND (Red OR Yellow) NOT Rose</li> <li>Red Flower OR Yellow Flower NOT Rose</li> <li>(1 mark each for alternative flower colours, 1 mark for excluding rose)</li> </ul> |   |
|        |       | (ii)     | Wenling copies the photograph of the flower from the website without permission. State the piece of legislation Wenling may have broken.                                               | 1 |
| Answer |       |          | Copyright, Designs & Patents Act                                                                                                    |   |
|        |       | (iii)    | Wenling regularly uses the Fotto.com website. State the feature of web browser software that Wenling could use to store the location of the page for easy access.                      | 1 |
| Answer |       |          | <ul><li>Favourites</li><li>Bookmark</li></ul>                                                                                                    |   |

| 23 (cont) | (b) | All photographs on the website use <i>picture compression</i> .                                                                                                    |     |
|-----------|-----|----------------------------------------------------------------------------------------------------|-----|
|           |     | (i) Describe <b>one</b> benefit to Fotto.com of using "picture compression".                                                                                          | 1   |
| Answer    |     | <ul> <li>Will reduce the file size of a photograph</li> <li>So more photos can be stored on their hard disc</li> </ul>                                                |     |
|           |     | (ii) Describe <b>one</b> benefit to Wenling of the Fotto.com website using "picture compression".                                                                     | 1   |
| Answer    |     | <ul> <li>Photos can be downloaded in a shorter time</li> <li>Photos can be downloaded over dial-up connection</li> </ul>                                              |     |
|           | (c) | Fotto.com have added a new facility, that allows users of the website to upload their own photographs.                                                                |     |
|           |     | (i) State the protocol used to upload photographs to the Fotto.com website.                                                                                           | 1   |
| Answer    |     | • <i>FTP</i>                                                                                                    |     |
|           |     | (ii) A user has uploaded a photograph containing their name and address. Explain why having their name and address on the photograph may be inappropriate.            | 1   |
| Answer    |     | <ul> <li>Any reason relating to privacy or safety</li> <li>They may receive unsolicited (electronic) mail</li> <li>Strangers might recognise him in public</li> </ul> |     |
|           |     | Total marks                                                                                                    | (9) |

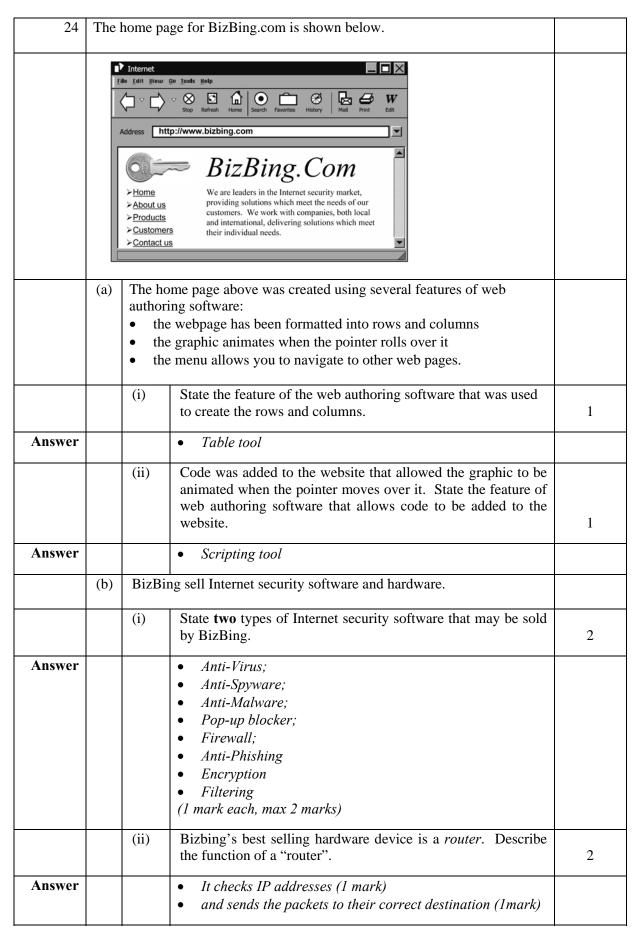

| 24 (cont) | (c) | addre | Bizbing website makes use of both absolute and relative page assing. The absolute page address for the BizBing logo is: //www.bizbing.com/image/keylogo.jpg |      |
|-----------|-----|-------|----------------------------------------------------------------------------------------------------|------|
|           |     | (i)   | State what www stands for in the above address.                                                                                                    | 1    |
| Answer    |     |       | World Wide Web                                                                                                    |      |
|           |     | (ii)  | Some customers instead of typing http://www.bizbing.com, enter 81.99.141.142                                                                                |      |
|           |     |       | State what 81.99.141.142 represents.                                                                                                    | 1    |
| Answer    |     |       | IP address (of the bizbing host computer)                                                                                                    |      |
|           |     | (iii) | Explain what is meant by the term "absolute page addressing".                                                                                               | 1    |
| Answer    |     |       | This is when the full pathname is used to address a resource                                                                                                |      |
|           |     | (iv)  | Explain what is meant by the term "relative page addressing".                                                                                               | 1    |
| Answer    |     |       | • A relative page address gives the path to the resource relative to its current location                                                                   |      |
|           |     |       | Total marks                                                                                                    | (10) |

| (d) | Betty has a friend who does not have access to Internet, newspaper or library services. State the term used to describe someone who does not have access to these services.  • Information Poor  Total marks               | (6)                                                                                                    |
|-----|----------------------------------------------------------------------------------------------------|----------------------------------------------------------------------------------------------------|
| (d) | Betty has a friend who does not have access to Internet, newspaper or library services. State the term used to describe someone who does not have access to these services.                                                | 1                                                                                                    |
| (d) | Betty has a friend who does not have access to Internet, newspaper or library services. State the term used to describe someone who does                                                                                   | 1                                                                                                    |
|     | students                                                                                                    |                                                                                                    |
|     | Newsgroups are not private so homework could be copied by other students                                                                                                    |                                                                                                    |
| (c) | Betty's teacher has suggested that the class submit their homework answers using a newsgroup service. Explain why using a newsgroup may be unsuitable for submitting homework answers.                                     | 1                                                                                                    |
|     | <ul> <li>Allows message to be transmitted over several routes;         (1 mark) to maintain network efficiency (1 mark)</li> <li>No need to resend entire message (1 mark) if 1 packet lost/corrupted. (1 mark)</li> </ul> |                                                                                                    |
|     | (ii) When the video conferencing data is transmitted over the Internet it is divided into <i>packets</i> . Explain why the data is divided into "packets".                                                                 | 2                                                                                                    |
|     | <ul> <li>To communicate with a teacher or tutor</li> <li>To chat with people in other countries about her studies</li> <li>To chat with other students about her studies</li> </ul>                                        |                                                                                                    |
|     | (i) Describe <b>one</b> example of how Betty might use video conferencing for educational purposes.                                                                                                    | 1                                                                                                    |
| (b) | Betty uses the video conferencing facility for educational purposes.                                                                                                    |                                                                                                    |
|     | Multiplexer                                                                                                    |                                                                                                    |
| (a) | The school network contains a device that allows several signals to be sent down a single line at the same time. State the name of this device.                                                                            | 1                                                                                                    |
| 1   | •                                                                                                    |                                                                                                    |
|     | (a)                                                                                                    | sent down a single line at the same time. State the name of this device.  • Multiplexer  (b) Betty uses the video conferencing facility for educational purposes.  (i) Describe one example of how Betty might use video conferencing for educational purposes.  • To communicate with a teacher or tutor • To chat with people in other countries about her studies • To chat with other students about her studies  (ii) When the video conferencing data is transmitted over the Internet it is divided into packets. Explain why the data is divided into "packets".  • Allows message to be transmitted over several routes; (I mark) to maintain network efficiency (I mark) • No need to resend entire message (I mark) if I packet lost/corrupted. (I mark)  (c) Betty's teacher has suggested that the class submit their homework answers using a newsgroup service. Explain why using a newsgroup may be unsuitable for submitting homework answers. |

[END OF SECTION 3 – PART C]

[END OF MARKING INSTRUCTIONS]